*Turbulent Flow Formulas...* 1/9

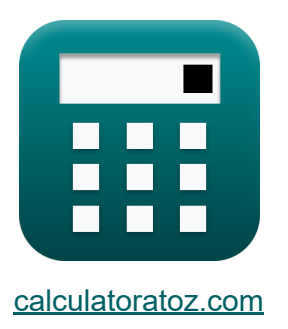

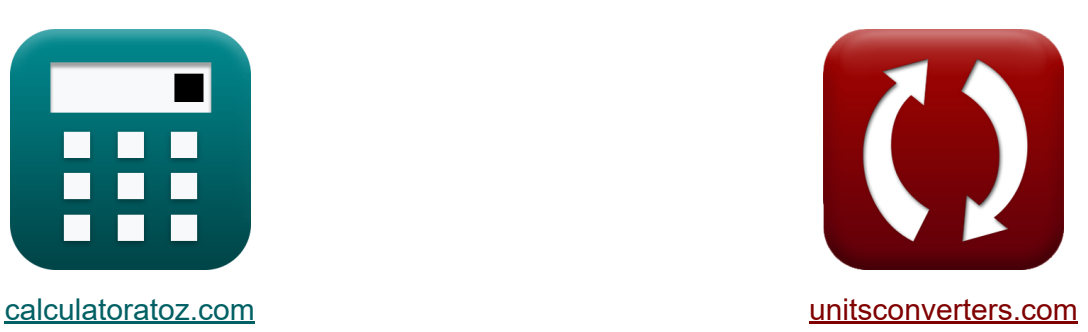

# **Fluxo turbulento Fórmulas**

[Calculadoras!](https://www.calculatoratoz.com/pt) Exemplos! [Conversões!](https://www.unitsconverters.com/pt)

Exemplos!

marca páginas **[calculatoratoz.com](https://www.calculatoratoz.com/pt)**, **[unitsconverters.com](https://www.unitsconverters.com/pt)**

Maior cobertura de calculadoras e crescente - **30.000+ calculadoras!** Calcular com uma unidade diferente para cada variável - **Conversão de unidade embutida!**

Coleção mais ampla de medidas e unidades - **250+ medições!**

Sinta-se à vontade para COMPARTILHAR este documento com seus amigos!

*[Por favor, deixe seu feedback aqui...](https://docs.google.com/forms/d/e/1FAIpQLSf4b4wDgl-KBPJGChMJCxFlqrHvFdmw4Z8WHDP7MoWEdk8QOw/viewform?usp=pp_url&entry.1491156970=Fluxo%20turbulento%20F%C3%B3rmulas)*

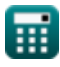

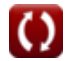

# **Lista de 18 Fluxo turbulento Fórmulas**

# **Fluxo turbulento**

#### **1) Altura Média de Irregularidades para Escoamento Turbulento em Tubulações**

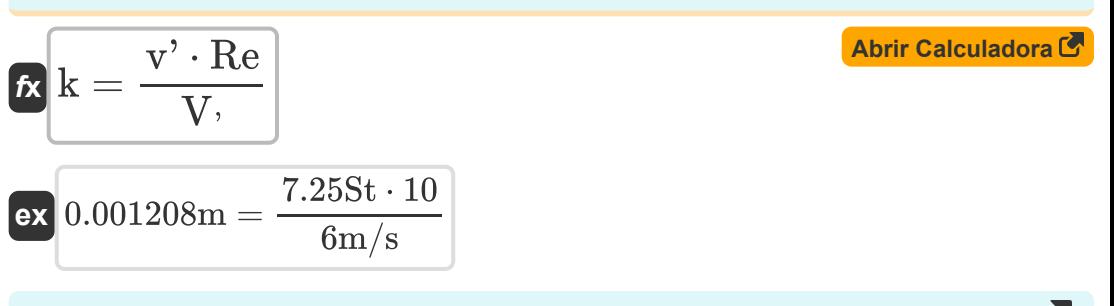

#### **2) Descarga através do tubo dada a perda de carga no fluxo turbulento**

$$
\boxed{\textbf{f} \times \boxed{\textbf{Q} = \cfrac{\textbf{P}}{\rho_{\textbf{f}} \cdot [\textbf{g}] \cdot \textbf{h}_{\textbf{f}}}}
$$

$$
\textbf{ex } 3.004493 \text{m}^3/\text{s} = \frac{170 \text{W}}{1.225 \text{kg}/\text{m}^3 \cdot [\text{g}] \cdot 4.71 \text{m}}
$$

**3) equação de Blasius**

$$
\begin{aligned} \mathbf{f} &= \frac{0.316}{\mathrm{Re}^{\frac{1}{4}}} \\ \mathbf{ex} & 0.1777 = \frac{0.316}{\left(10\right)^{\frac{1}{4}}} \end{aligned}
$$

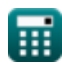

**[Abrir Calculadora](https://www.calculatoratoz.com/pt/blasius-equation-calculator/Calc-31151)** 

*Turbulent Flow Formulas...* 3/9

**4) Espessura da Camada Limite da Subcamada Laminar** 

$$
\kappa \delta = \frac{11.6 \cdot \mathbf{v'}}{\mathbf{V},}
$$
\n
$$
\mathbf{ex} \boxed{0.001402m = \frac{11.6 \cdot 7.255t}{6m/s}}
$$

**5) Fator de fricção dado o número de Reynolds** 

$$
\kappa\!\left[\mathrm{f}=0.0032+\frac{0.221}{\mathrm{Re}^{0.237}}\right]
$$

$$
\boxed{0.131254 = 0.0032 + \dfrac{0.221}{(10)^{0.237}}}
$$

**6) Número de Reynold de Rugosidade para Escoamento Turbulento em Tubulações**

$$
\begin{aligned} \mathbf{\hat{r}} \hspace{-2pt} &\textrm{Re} = \frac{\textbf{k} \cdot \textbf{V} \cdot}{\textbf{v}^2} \\ \textbf{ex} \hspace{-2pt} &\textrm{6} = \frac{0.000725 \text{m} \cdot 6 \text{m/s}}{7.25 \text{St}} \end{aligned}
$$

**[Abrir Calculadora](https://www.calculatoratoz.com/pt/roughness-reynold-number-for-turbulent-flow-in-pipes-calculator/Calc-9227)** 

**[Abrir Calculadora](https://www.calculatoratoz.com/pt/frictional-factor-given-reynolds-number-calculator/Calc-31152)** 

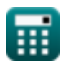

© [calculatoratoz.com](https://calculatoratoz.com/). A [softusvista inc.](https://softusvista.com/) venture!

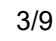

#### **7) Perda de carga devido ao atrito, dada a potência necessária no fluxo turbulento**

| $h_f = \frac{P}{\rho_f \cdot [g] \cdot Q}$                                             | Abrir Calculadora |
|----------------------------------------------------------------------------------------|-------------------|
| $ex$ 4.717055m = $\frac{170W}{1.225kg/m^3 \cdot [g] \cdot 3m^3/s}$                     |                   |
| 8) Potência necessária para manter o fluxo turbulento                                  |                   |
| $ke$ $P = \rho_f \cdot [g] \cdot Q \cdot h_f$                                          | Abrir Calculadora |
| $ex$ 169.7458W = 1.225kg/m <sup>3</sup> \cdot [g] \cdot 3m <sup>3</sup> /s \cdot 4.71m |                   |
| 9) Tensão de Cisalhamento Desenvolvido para Fluxo Turbulento em Tubos                  |                   |
| $ke$ $\tau = \rho_f \cdot V^2$                                                         | Abrir Calculadora |
| $ex$ 44.1Pa = 1.225kg/m <sup>3</sup> \cdot (6m/s) <sup>2</sup>                         |                   |
| 10) Tensão de cisalhamento devido à viscosidade                                        | Abrir Calculadora |
| $ex$ 44Pa = 22P \cdot 20m/s                                                            | Abrir Calculadora |

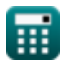

*Turbulent Flow Formulas...* 5/9

**11) Tensão de cisalhamento em fluxo turbulento** 

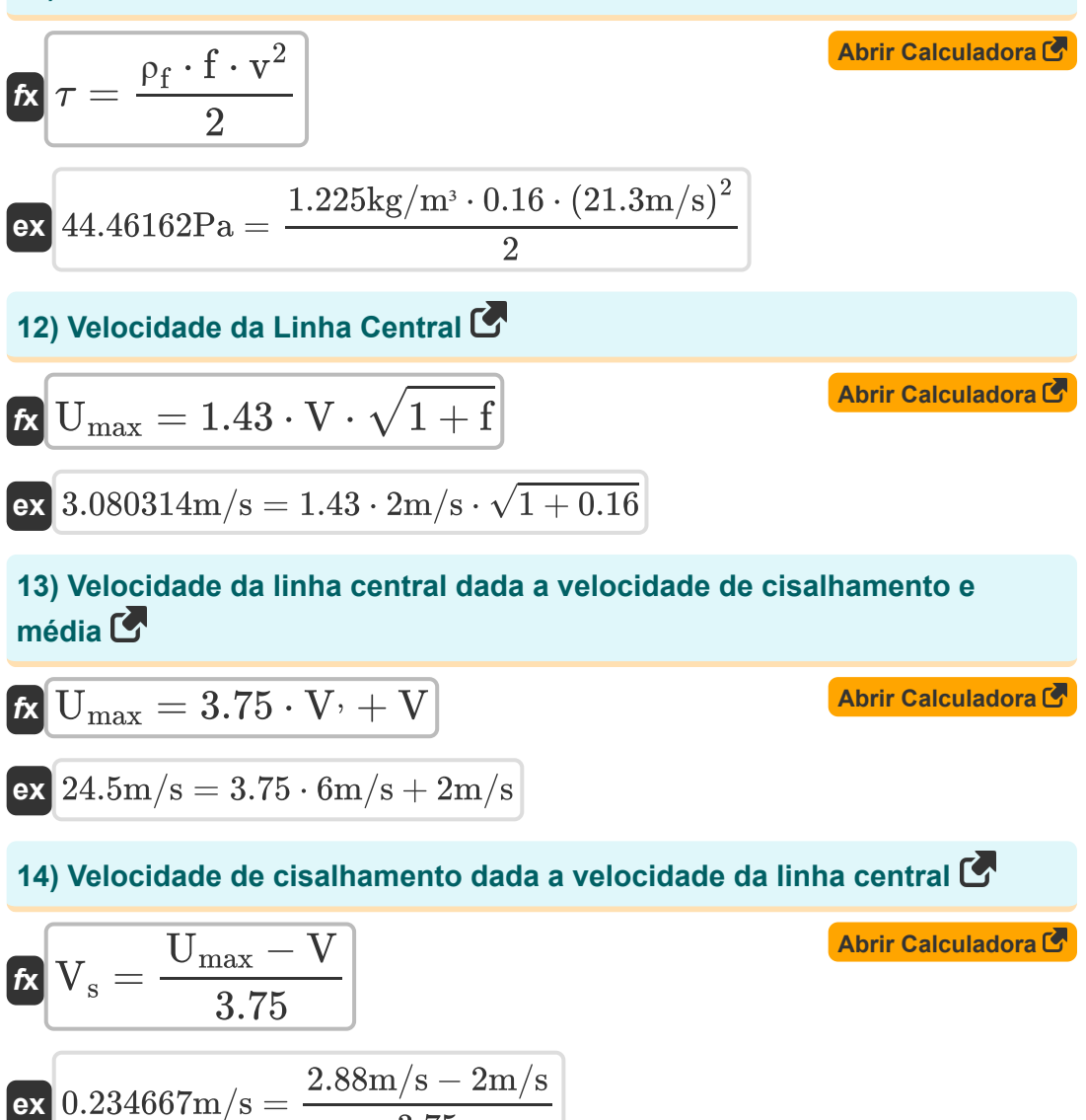

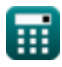

3.75

*Turbulent Flow Formulas...* 6/9

#### **15) Velocidade de cisalhamento dada a velocidade média**

$$
\mathbf{K}\left[\mathbf{V}_{\mathrm{s}}=\mathbf{V}\cdot\sqrt{\frac{\mathrm{f}}{8}}\right]
$$
\n
$$
\mathbf{ex} \boxed{0.282843\mathrm{m/s}=2\mathrm{m/s}\cdot\sqrt{\frac{0.16}{8}}}
$$

### **16) Velocidade de cisalhamento para fluxo turbulento em tubos**

$$
\mathbf{f} \mathbf{x} \left[ \mathbf{V} \cdot \mathbf{v} = \sqrt{\frac{\tau}{\rho_{\rm f}}} \right]
$$

$$
\boxed{\text{ex}}\ 5.993193\text{m/s}=\sqrt{\frac{44\text{Pa}}{1.225\text{kg}/\text{m}^3}}
$$

## **17) Velocidade média dada a velocidade da linha central**

$$
\text{tx}\boxed{V = \frac{U_{\max}}{1.43 \cdot \sqrt{1+f}}}
$$

$$
\boxed{\text{ex}} 1.869939 \text{m/s} = \frac{2.88 \text{m/s}}{1.43 \cdot \sqrt{1+0.16}}
$$

## **18) Velocidade média dada a velocidade de cisalhamento**

$$
\boldsymbol{\kappa} \big[ \mathrm{V} = 3.75 \cdot \mathrm{V} \cdot - \mathrm{U}_{\mathrm{max}} \big]
$$

$$
\overline{\text{ex}}\left|19.62\text{m/s}=3.75\cdot6\text{m/s}-2.88\text{m/s}\right.
$$

**[Abrir Calculadora](https://www.calculatoratoz.com/pt/mean-velocity-given-centreline-velocity-calculator/Calc-31222)** 

**[Abrir Calculadora](https://www.calculatoratoz.com/pt/mean-velocity-given-shear-velocity-calculator/Calc-31225)** 

# **Variáveis Usadas**

- **d<sup>v</sup>** Mudança na velocidade *(Metro por segundo)*
- **f** Fator de atrito
- **h<sup>f</sup>** Perda de carga devido ao atrito *(Metro)*  $\bullet$
- **k** Irregularidades de altura média *(Metro)*
- **P** Poder *(Watt)*
- **Q** Descarga *(Metro Cúbico por Segundo)*
- **Re** Rugosidade Número de Reynold
- **Umax** Velocidade da linha central *(Metro por segundo)*
- **v** Velocidade *(Metro por segundo)*
- **v'** Viscosidade Cinemática *(Stokes)*
- **V** Velocidade Média *(Metro por segundo)*
- **V'** Velocidade de cisalhamento *(Metro por segundo)*
- **V<sup>s</sup>** Velocidade de cisalhamento 1 *(Metro por segundo)*
- **δ** Espessura da camada limite *(Metro)*
- **μ** Viscosidade *(poise)*
- **ρ<sup>f</sup>** Densidade do Fluido *(Quilograma por Metro Cúbico)*
- Tensão de cisalhamento *(Pascal)*

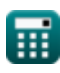

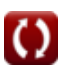

## **Constantes, Funções, Medidas usadas**

- Constante: **[g]**, 9.80665 *Aceleração gravitacional na Terra*
- Função: **sqrt**, sqrt(Number) *Uma função de raiz quadrada é uma função que recebe um número não negativo como entrada e retorna a raiz quadrada do número de entrada fornecido.*
- Medição: **Comprimento** in Metro (m) *Comprimento Conversão de unidades*
- Medição: **Velocidade** in Metro por segundo (m/s) *Velocidade Conversão de unidades*
- Medição: **Poder** in Watt (W) *Poder Conversão de unidades*
- **· Medição: Taxa de fluxo volumétrico** in Metro Cúbico por Segundo (m<sup>3</sup>/s) *Taxa de fluxo volumétrico Conversão de unidades*
- Medição: **Viscosidade dinamica** in poise (P) *Viscosidade dinamica Conversão de unidades*
- Medição: **Viscosidade Cinemática** in Stokes (St) *Viscosidade Cinemática Conversão de unidades*
- **· Medição: Densidade** in Quilograma por Metro Cúbico (kg/m<sup>3</sup>) *Densidade Conversão de unidades*
- Medição: **Estresse** in Pascal (Pa) *Estresse Conversão de unidades*

# **Verifique outras listas de fórmulas**

**Fluxo turbulento Fórmulas**   $\bullet$ 

> Sinta-se à vontade para COMPARTILHAR este documento com seus amigos!

## **PDF Disponível em**

[English](https://www.calculatoratoz.com/PDF/Nodes/11909/Turbulent-flow-Formulas_en.PDF) [Spanish](https://www.calculatoratoz.com/PDF/Nodes/11909/Turbulent-flow-Formulas_es.PDF) [French](https://www.calculatoratoz.com/PDF/Nodes/11909/Turbulent-flow-Formulas_fr.PDF) [German](https://www.calculatoratoz.com/PDF/Nodes/11909/Turbulent-flow-Formulas_de.PDF) [Russian](https://www.calculatoratoz.com/PDF/Nodes/11909/Turbulent-flow-Formulas_ru.PDF) [Italian](https://www.calculatoratoz.com/PDF/Nodes/11909/Turbulent-flow-Formulas_it.PDF) [Portuguese](https://www.calculatoratoz.com/PDF/Nodes/11909/Turbulent-flow-Formulas_pt.PDF) [Polish](https://www.calculatoratoz.com/PDF/Nodes/11909/Turbulent-flow-Formulas_pl.PDF) [Dutch](https://www.calculatoratoz.com/PDF/Nodes/11909/Turbulent-flow-Formulas_nl.PDF)

*7/26/2024 | 7:22:28 AM UTC [Por favor, deixe seu feedback aqui...](https://docs.google.com/forms/d/e/1FAIpQLSf4b4wDgl-KBPJGChMJCxFlqrHvFdmw4Z8WHDP7MoWEdk8QOw/viewform?usp=pp_url&entry.1491156970=Fluxo%20turbulento%20F%C3%B3rmulas)*

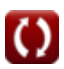